# Structures (1A)

Young Won Lim 8/28/15

Copyright (c) 2010 - 2013 Young W. Lim.

 Permission is granted to copy, distribute and/or modify this document under the terms of the GNU Free Documentation License, Version 1.2 or any later version published by the Free Software Foundation; with no Invariant Sections, no Front-Cover Texts, and no Back-Cover Texts. A copy of the license is included in the section entitled "GNU Free Documentation License".

Please send corrections (or suggestions) to [youngwlim@hotmail.com.](mailto:youngwlim@hotmail.com)

This document was produced by using OpenOffice.

Young Won Lim 8/28/15

## Struct Declaration

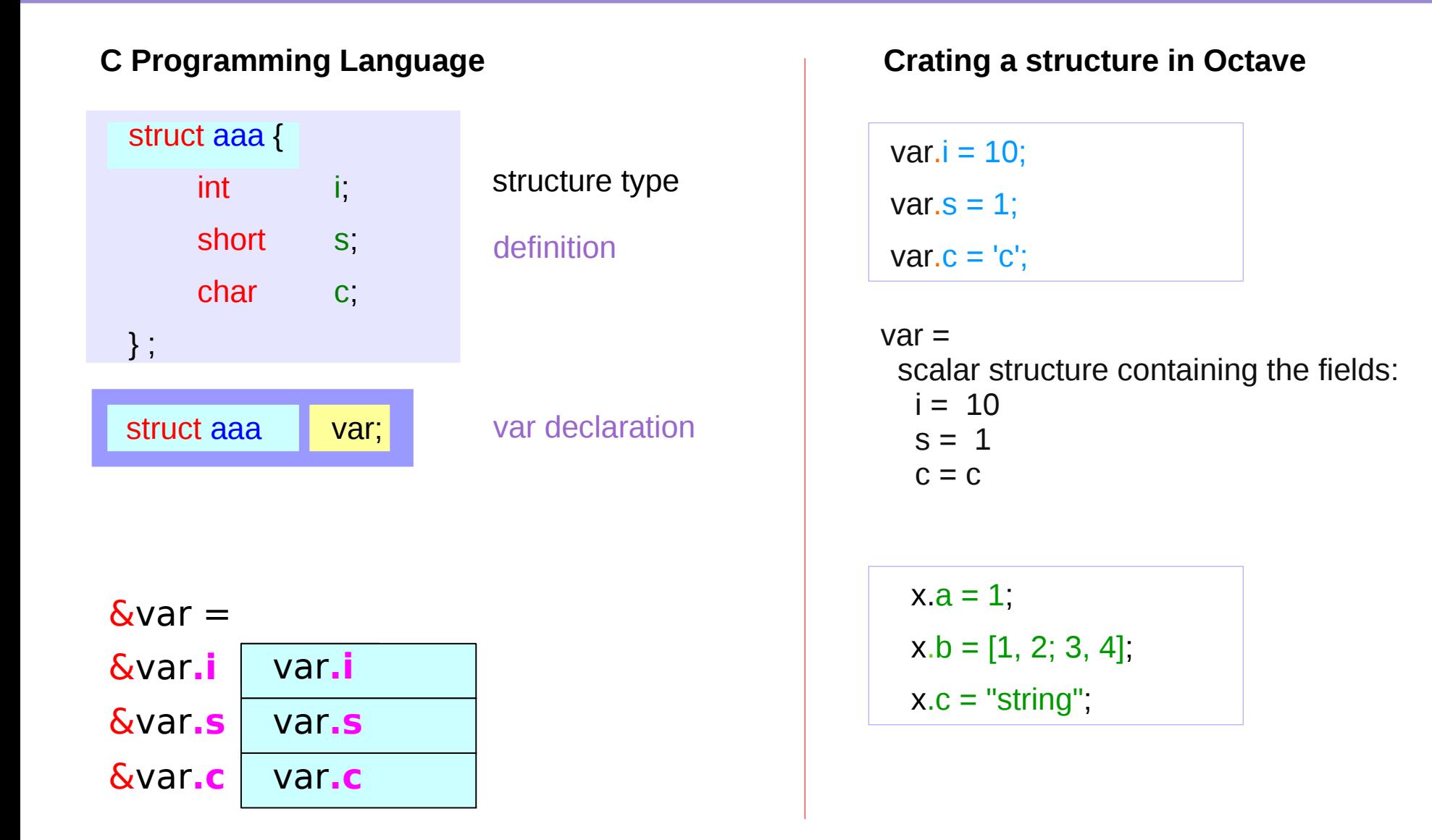

## Dynamic Naming (var)

 $x.a = 1;$  $x.b = [1, 2; 3, 4];$  $x.c = "string";$ 

 $a = "BB"$ ;  $x.a = 1$ ;  $x.(a) = 2;$ 

#### $x =$

scalar structure containing the fields:

 $a = 1$  $h =$  1 2 3 4  $c =$  string  $x =$  scalar structure containing the fields:  $a = 1$  $BB = 2$ 

## Using struct()

```
x = struct("AA", 1, "BB", 2, "CC", 'c');
```
#### $x =$

scalar structure containing the fields:

 $AA = 1$  $BB = 2$  $CC = c$ 

## Nested Structures in C

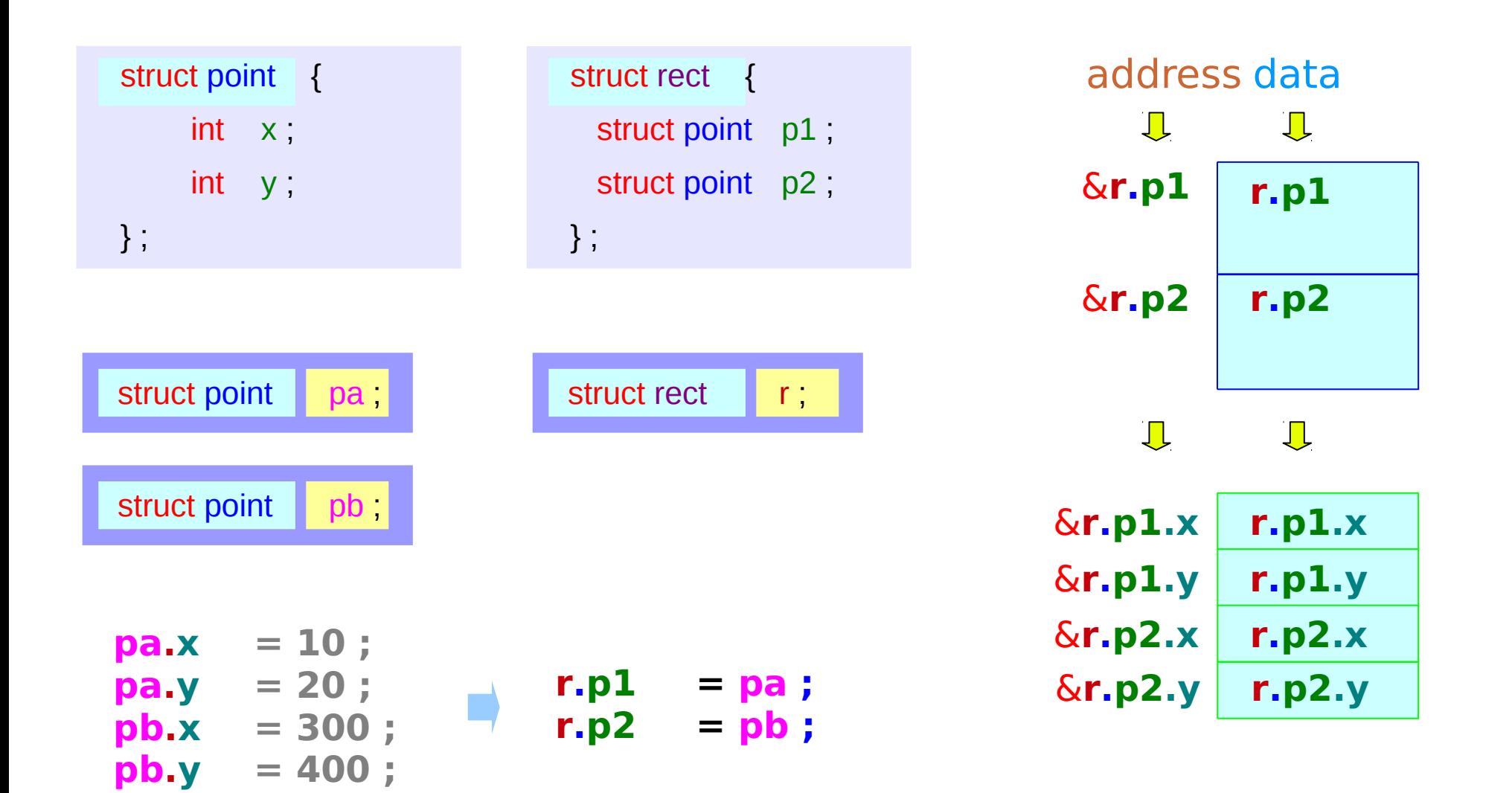

## Array Implementation

 $Var(1)$ . $i = 10$ ;  $Var(1).s = 1;$  $Var(1)$ . $c = 'a'$ ;  $Var(2)$ . $i = 20$ ;  $Var(2).s = 2;$  $Var(2)$ . $c = 'b'$ ;  $Var(3)$ . $i = 30$ ;  $Var(3)$ .s = 3;  $Var(3) \cdot c = 'c';$ 

octave:31> **Var**  $Var =$  1x3 struct array containing the fields: i s c

octave:31> **Var(1)**  $ans =$  scalar structure containing the fields:  $i = 10$  $s = 1$  $c = a$ octave:32> **Var(2)**  $ans =$  scalar structure containing the fields:  $i = 20$  $s = 2$  $c = h$ octave:33> **Var(3)**  $ans =$  scalar structure containing the fields:  $i = 30$ 

 $s = 3$  $c = c$ 

### Struct as a function argument

## Struct returning function

### Struct pointer as a function argument

### **Structures** 10 Young Won Lim

#### **References**

- [1] Essential C, Nick Parlante
- [2] Efficient C Programming, Mark A. Weiss
- [3] C A Reference Manual, Samuel P. Harbison & Guy L. Steele Jr.
- [4] C Language Express, I. K. Chun